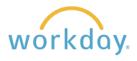

**Introduction:** Hourly workers at Willamette are on a bi-weekly pay period cycle, with the pay period ending every other Sunday. Employees should be entering their time on a daily basis through the Time worklet in Workday.

- 1. After the pay period ends on a Sunday, hourly employees have until **11:59 pm on Monday** to enter any remaining hours worked for the pay period and then approve those hours. If you notice an employee has not submitted hours for approval, contact them immediately and direct them to do so without delay.
- 2. You will receive a Workday task to approve timesheets for each employee reporting to you. Click on the task to open it.

**Please note:** Supervisors have until no later than 12:00 pm on the Tuesday following the pay period end to review and approve timesheets.

| Inbox                                                                      |                     |   |
|----------------------------------------------------------------------------|---------------------|---|
| Actions                                                                    | Archive             |   |
| Viewing: All 🗸                                                             | Sort By: Newest 🗸 🗸 | ~ |
| Time Entry: Alex Jones - 80<br>to 01/14/2024<br>3 day(s) ago - Due 01/09/2 | 5                   | ☆ |

**3.** You will be presented with a detailed time entry report containing four sections. The page provides an overall summary of the hours to approve by type, followed by total hours entered for each day, and then a table detailing punch in and out times for each day.

|                              | Entry Appro             | oval Time Enti      | y: Alex Jone                                    | es - 80 hou    | irs from 01,   | /01/2024 to     | 5 01/14/20            | JZ4 ••••                 |                   |
|------------------------------|-------------------------|---------------------|-------------------------------------------------|----------------|----------------|-----------------|-----------------------|--------------------------|-------------------|
|                              |                         |                     | <mark>Regular Hou</mark> i<br>72<br>Total Hours | rs Overt<br>0  | ime Hours      | Time Off<br>0   |                       | Holiday/Sum<br>8         | mer Hours         |
| Worker Alex Jones            |                         | 80                  |                                                 |                |                |                 |                       |                          |                   |
| Daily Tota                   | ls 10 items             |                     |                                                 |                |                |                 | XII =                 | ┉ ๓ ╴                    | ⊞ ⊞               |
| Date                         |                         |                     | Туре                                            |                |                |                 |                       |                          | Hours             |
| Mon, 1/1                     | on, 1/1 Holiday         |                     | Holiday                                         |                |                |                 | 8                     |                          |                   |
| Tue, 1/2                     | Hours Work              |                     | ed                                              |                |                | 8               |                       |                          |                   |
| Wed, 1/3                     |                         | Hours Worked        |                                                 |                |                | 8               |                       |                          |                   |
| Thu, 1/4                     |                         | Hours Worked        |                                                 |                |                | 8               |                       |                          |                   |
| ✓ Ent<br>9 items             | ries to Appr            | ove                 |                                                 |                |                |                 | _                     | _                        |                   |
|                              |                         |                     |                                                 |                |                |                 | XE =                  | · · · · ·                | . Ⅲ Ⅲ             |
| Date                         | Туре                    | Time Block Reported | l Quantity                                      | Units          | In             | Out             | X T                   | Time<br>Block<br>Comment | Details           |
|                              | <b>Type</b><br>Holiday  | Time Block Reported | l Quantity<br>8                                 | Units<br>Hours | In             | Out             | Out                   | Time<br>Block            |                   |
| Date                         |                         | Time Block Reported |                                                 |                | In<br>08:00 AM | Out<br>12:00 PM | Out                   | Time<br>Block            | Details           |
| Date<br>Mon, 1/1             | Holiday                 | Time Block Reported | 8                                               | Hours          |                |                 | Out<br>Reason         | Time<br>Block            | Details<br>Q      |
| Date<br>Mon, 1/1<br>Tue, 1/2 | Holiday<br>Hours Worked | Time Block Reported | 8                                               | Hours<br>Hours | 08:00 AM       | 12:00 PM        | Out<br>Reason<br>Meal | Time<br>Block            | Details<br>Q<br>Q |

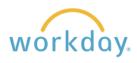

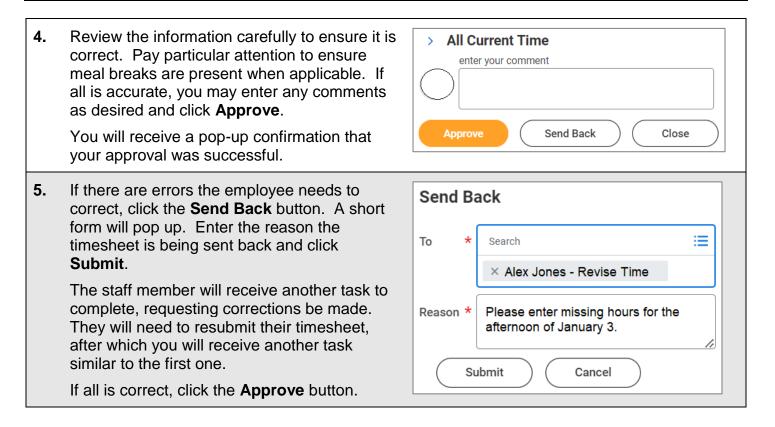

## Manager Correction Requests from Payroll

There may be times that Payroll will notice an error in the time sheet not caught by the employee or the supervisor. In such cases they may send the time sheet back for correction.

Note that if a student employee has two jobs with two separate supervisors, the notification from Payroll will go to both supervisors even though the correction is only related to one job and not the other. If you are unsure if the notification applies to you, contact Payroll to double check.